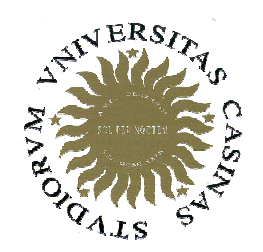

## Università degli Studi di Cassino

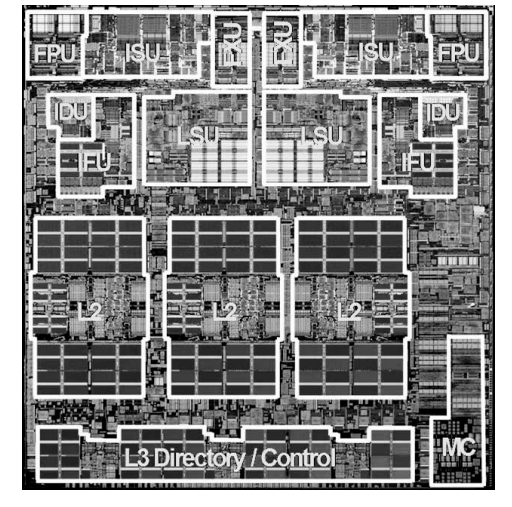

Corso di Calcolatori Elettronici I

Reti combinatorie

Anno Accademico 2007/2008Francesco Tortorella

### **Reti combinatorie**

- una rete combinatoria è un circuito logico avente n ingressi  $(x_1,x_2,...,x_n)$  ed m uscite  $(y_1,y_2,...,y_m)$ , ciascuno dei quali assume valori binari (0/1), e tale che a ciascuna combinazione degli ingressi corrisponde un'unica combinazione delle uscite.
- da un punto di vista logico, ogni uscita può essere definita come una funzione booleana degli ingressi  $y_i = y_i(x_1, x_2, \ldots, x_n).$
- ad ogni istante, il valore delle uscite dipende unicamente dal valore assunto dagli ingressi nello stesso istante.

Calcolatori Elettronici <sup>I</sup>Lezione 10 - 1/24

### **Addizionatore**

Esegue l'addizione di cifre binarie fornendo in uscita la cifra somma e la cifra riporto. Sono possibili due schemi:

- – semiaddizionatore (half adder)
	- **2 cifre in ingresso**
- and the state of the addizionatore completo (full adder)
	- **2 cifre in ingresso + carry in ingresso**

Calcolatori Elettronici <sup>I</sup>Lezione 10 - 2/24

### **Half adder**

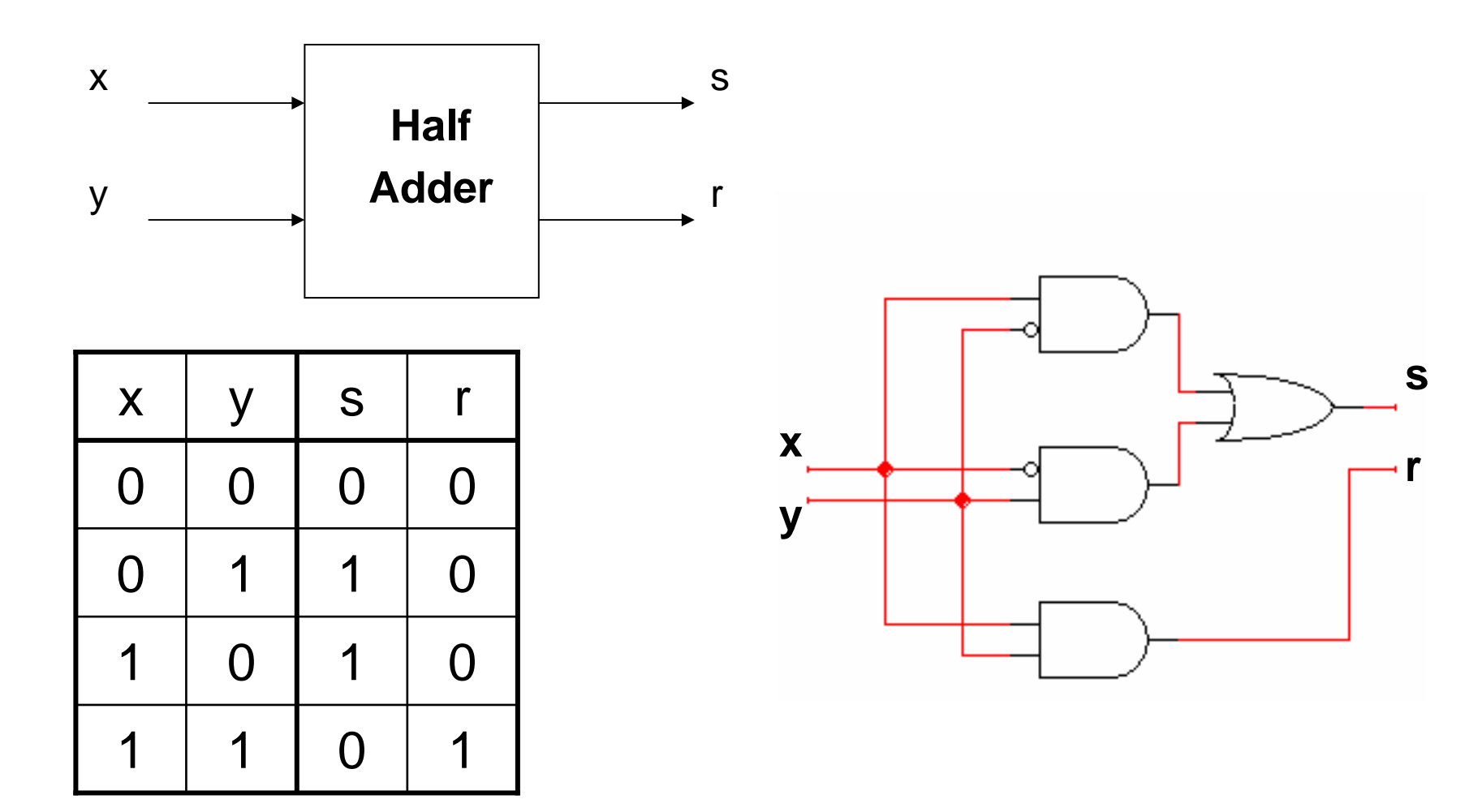

Calcolatori Elettronici <sup>I</sup> Lezione 10 - 3/24

# **Full Adder**

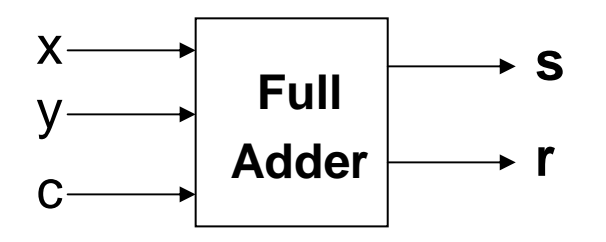

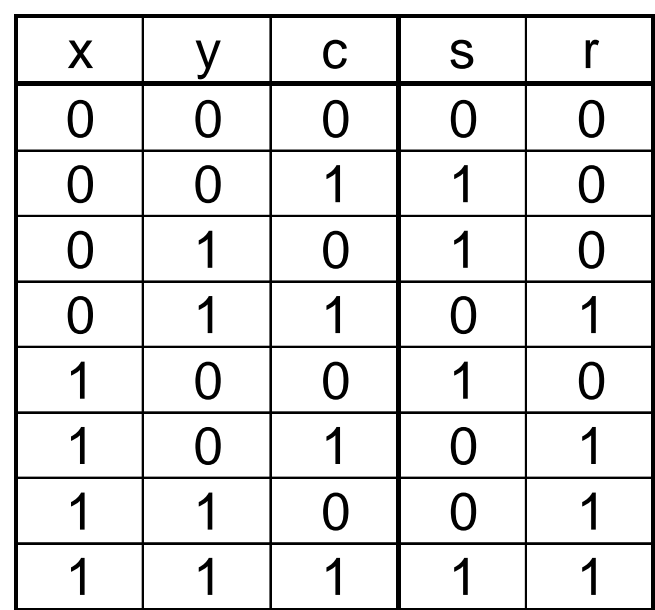

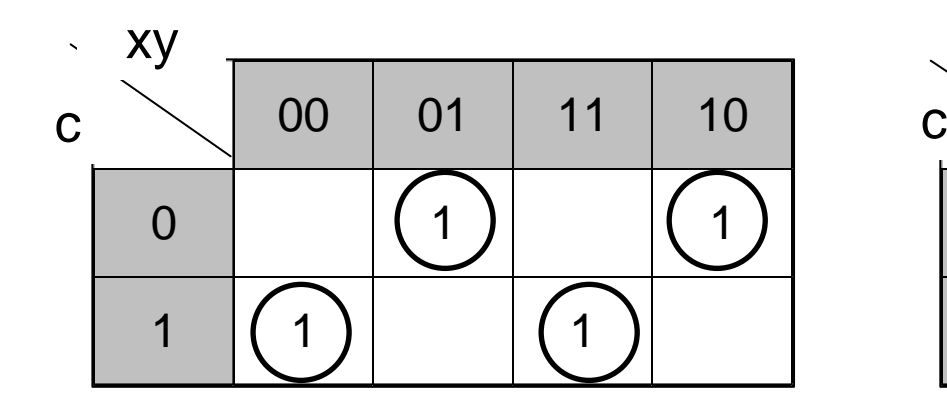

 $s =$   $|x|yc+|xy|c+xyc+x|y|c$   $r = xy+yc+xc$ 

Calcolatori Elettronici <sup>I</sup>Lezione 10 - 4/24

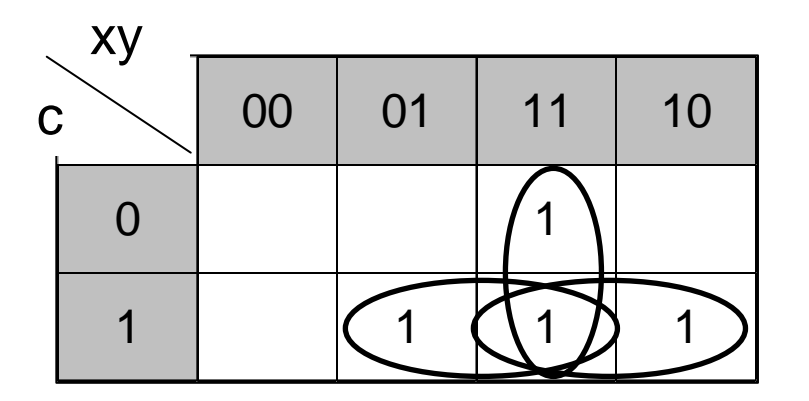

### **Full Adder – sintesi diretta**

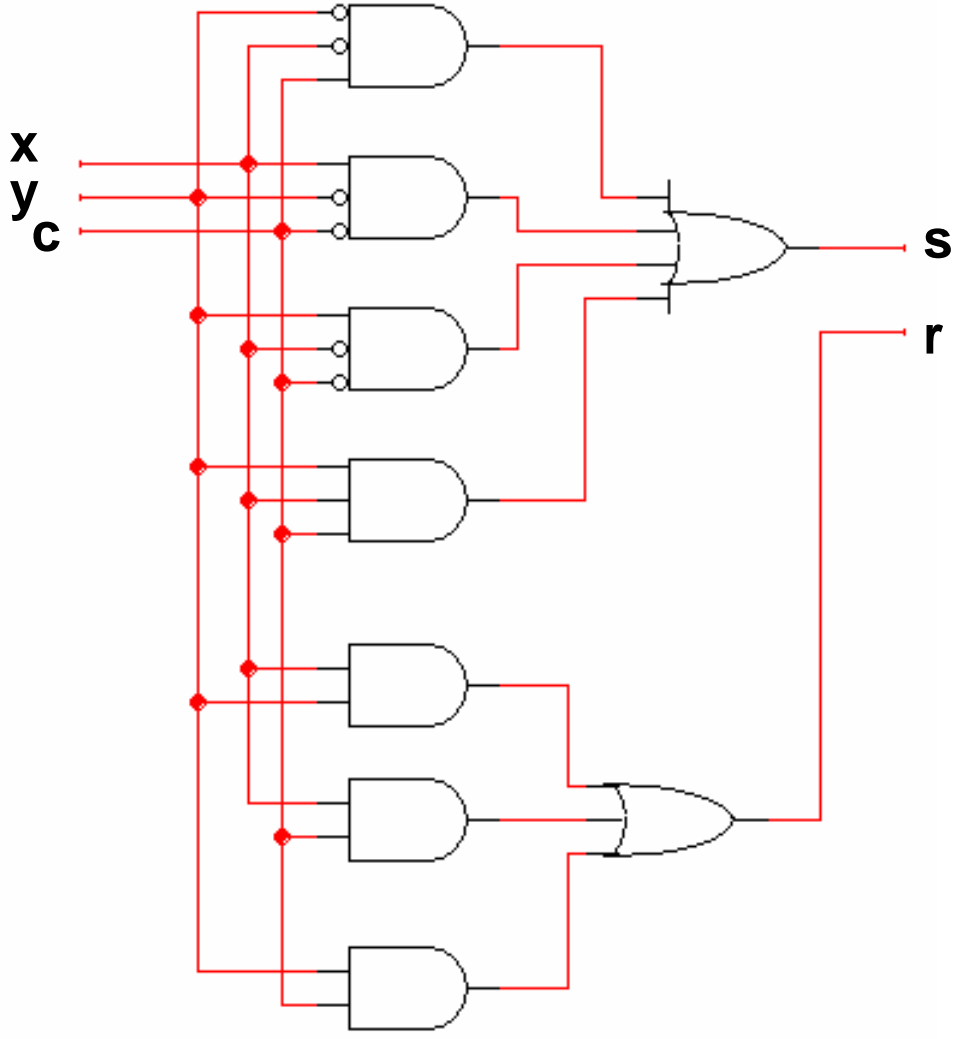

Calcolatori Elettronici <sup>I</sup>Lezione 10 - 5/24

### **Full Adder – sintesi per decomposizione**

$$
s = !x!yc+!xy!c+xyc+x!y!c = (!x!y+xy)c+(!xy+xy)!c
$$

 $r = xy + yc + xc = xy + \frac{1}{xyc} + xyc + xyc + x\frac{1}{yc} = xy + \frac{1}{xyc}$ 

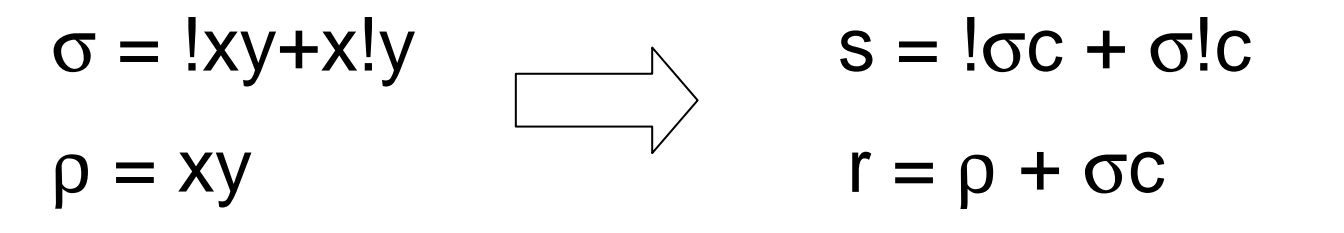

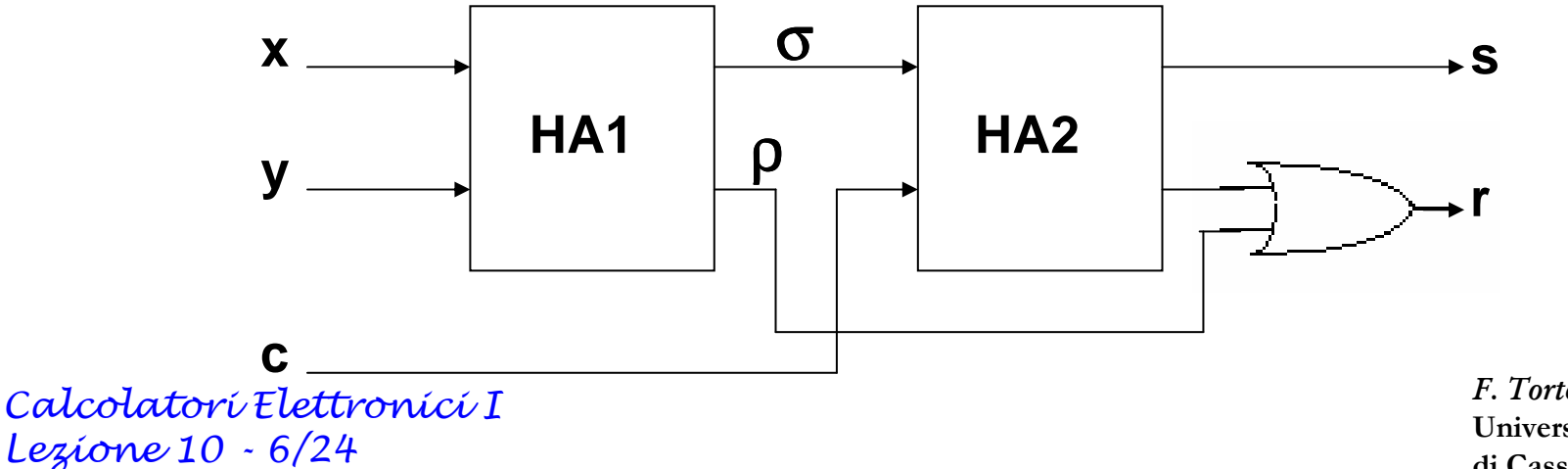

### **Decodificatore**

Rete combinatoria ad n ingressi ed a 2<sup>n</sup> uscite. Per ogni combinazione degli ingressi, solo una uscita assume valore 1 mentre le altre sono uguali a 0. decodificatore 1/4

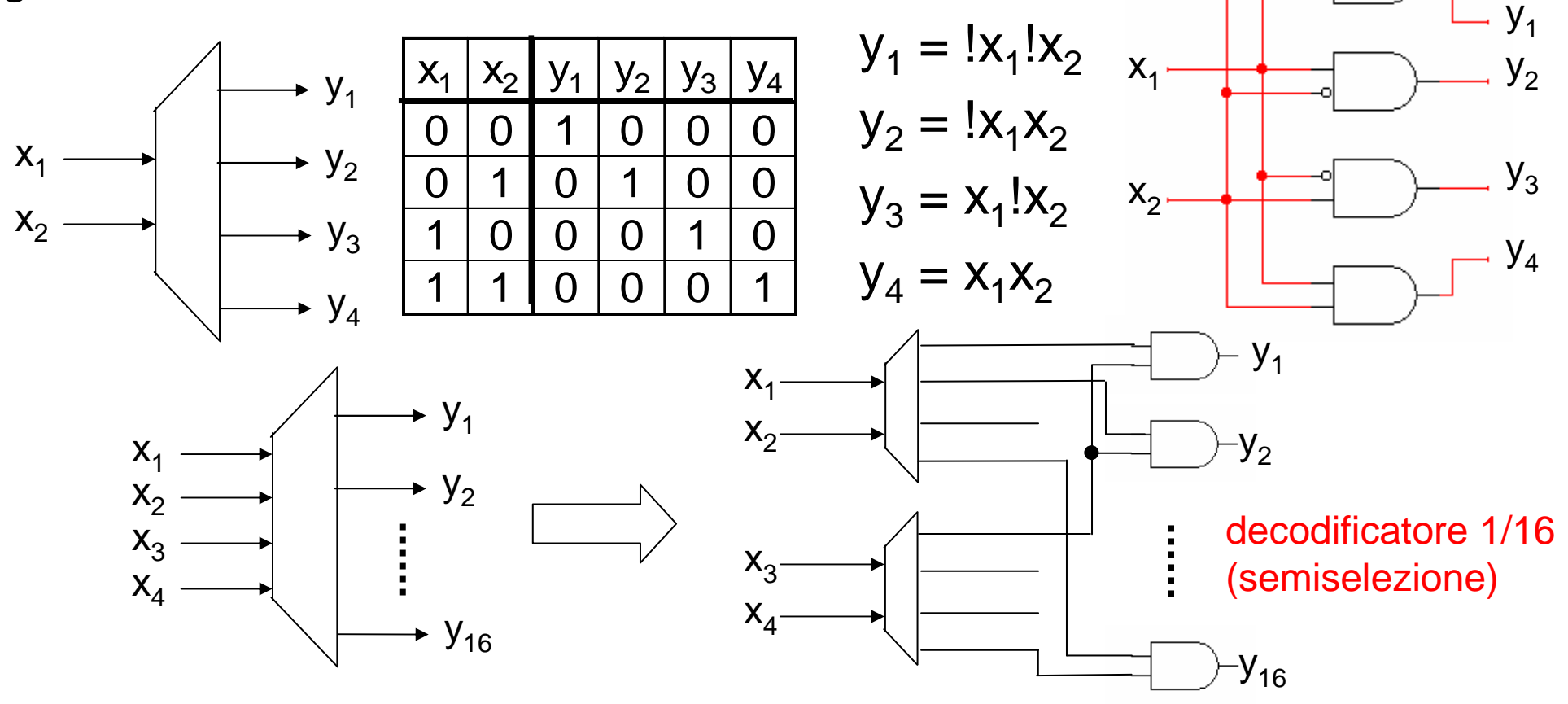

Calcolatori Elettronici <sup>I</sup>Lezione 10 - 7/24

### **Multiplexer**

Rete combinatoria i cui ingressi sono divisi in ingressi dati (n) e *ingressi selezione* ( $\lceil \log_2 n \rceil$ ), mentre l'uscita è unica ed è uguale ad uno degli ingressi dati, scelto sulla base degli ingressi selezione.

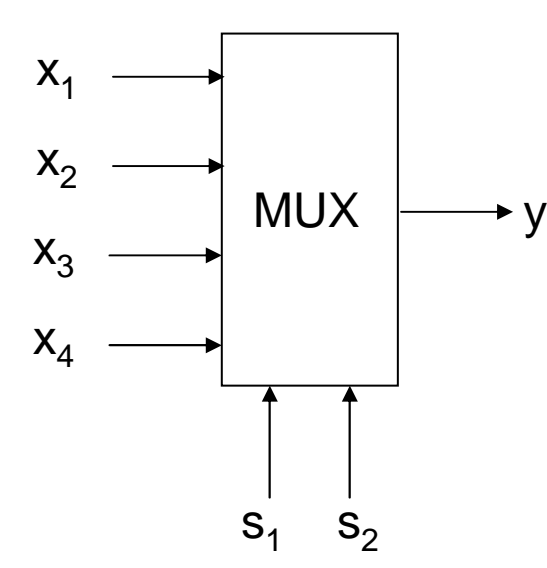

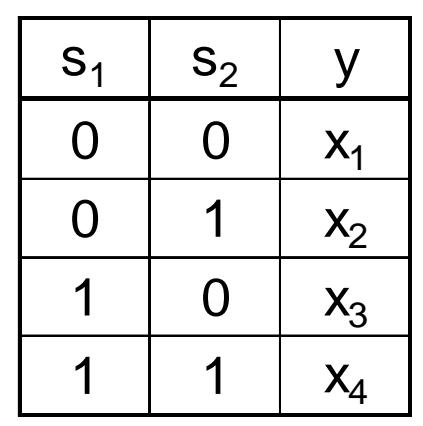

### **realizzazione ?**

Calcolatori Elettronici <sup>I</sup>Lezione 10 - 8/24

# **Il ritardo nelle reti combinatorie**

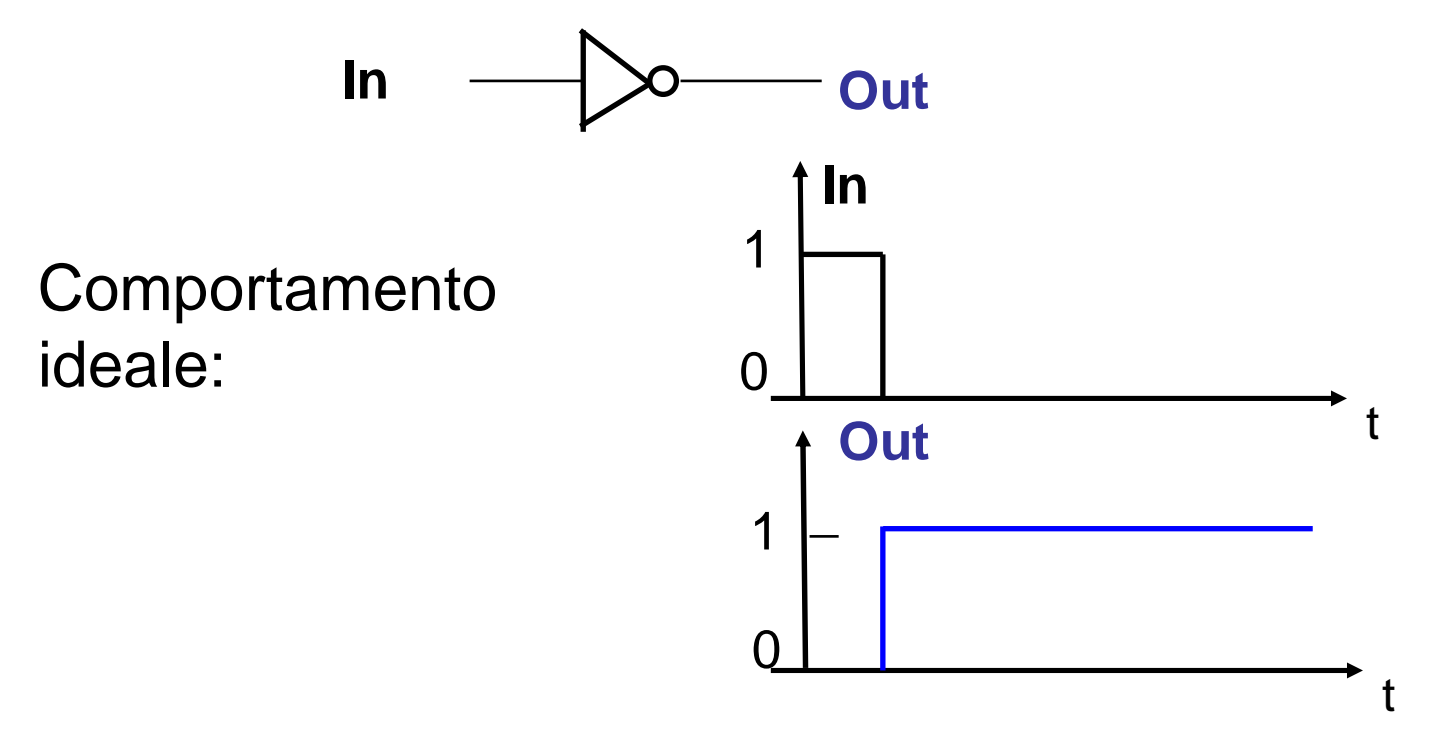

La realizzazione circuitale delle porte logiche non rispetta questo comportamento a causa degli effetticapacitivi presenti, che generano dei transitori.

Calcolatori Elettronici <sup>I</sup>Lezione 10 - 9/24

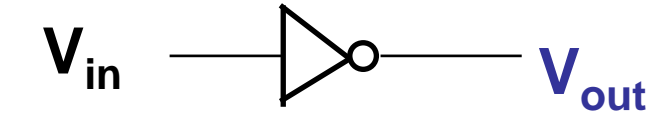

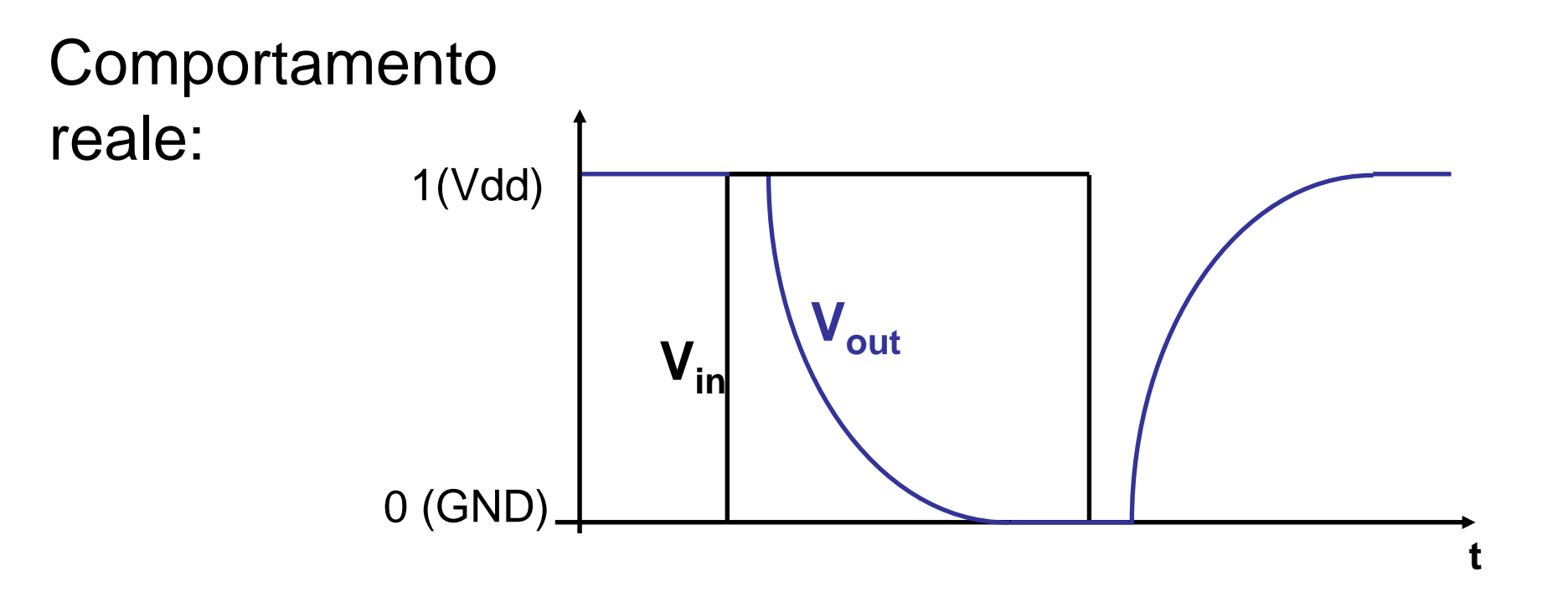

Calcolatori Elettronici <sup>I</sup>Lezione 10 - 10/24

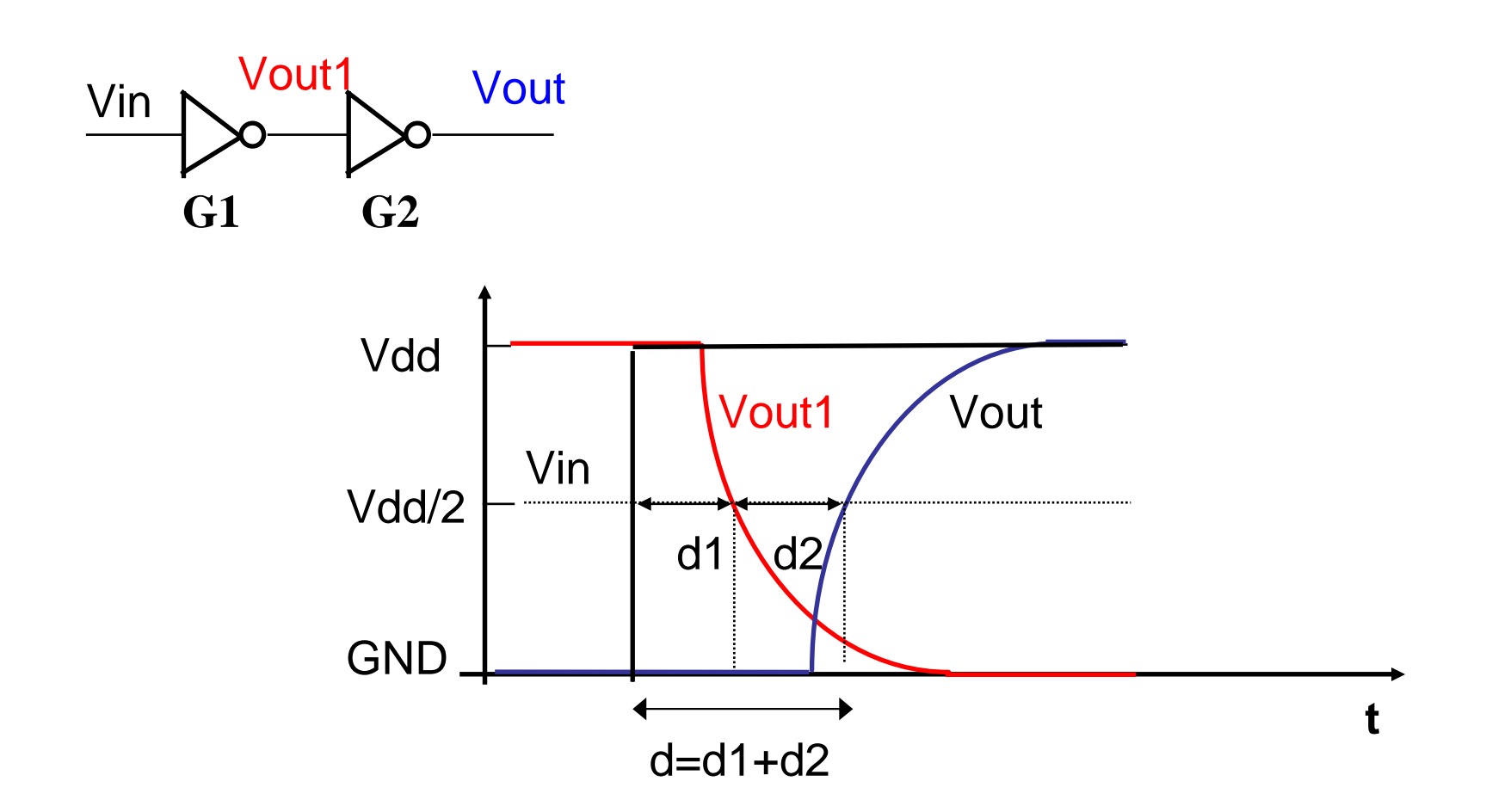

Con due porte in cascata, il ritardo di propagazione è uguale alla somma dei ritardi.

Calcolatori Elettronici <sup>I</sup>Lezione 10 - 11/24

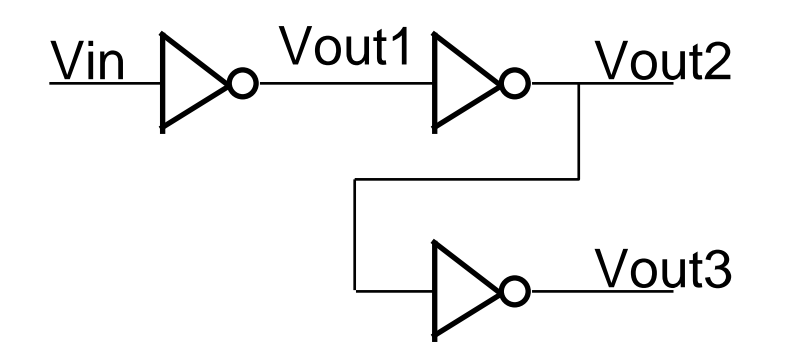

Il ritardo sulle due uscite non è lo stesso.

Ritardo(Vin→Vout2)=Ritardo(Vin→Vout1)+Ritardo(Vout1→Vout2)

Ritardo(Vin→Vout3)=Ritardo(Vin→Vout1)+Ritardo(Vout1→Vout2)+ Ritardo(Vout2→Vout3)

Percorso critico (Critical path): il percorso a ritardo maggiore (Vin→Vout3), che caratterizza l'intero circuito.

Calcolatori Elettronici <sup>I</sup>Lezione 10 - 12/24

### **Progetto di una ALU**

**ALU** n. [**A**rthritic **<sup>L</sup>**ogic **<sup>U</sup>**nit or (rare) **A**rithmetic **<sup>L</sup>**ogic **<sup>U</sup>**nit] A random-number generator supplied as standard with all computer systems.

Stan Kelly-Bootle, The Devil's DP Dictionary

Compiti dell'ALU:

- esecuzione delle operazioni aritmetiche (addizioni, sottrazioni, moltiplicazioni,…)
- esecuzione delle operazioni logiche (AND, OR,…)
- produzione del risultato e modifica dei flag

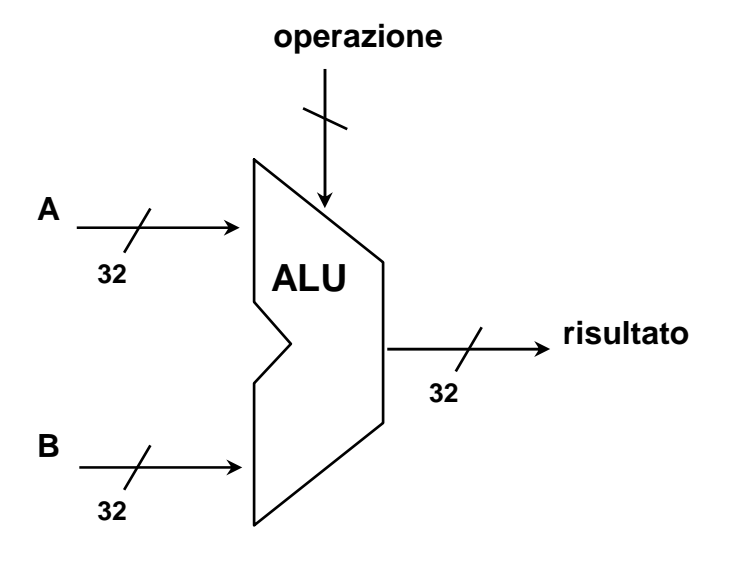

Calcolatori Elettronici <sup>I</sup>Lezione 10 - 13/24

# **Specifiche di progetto**

- $\blacktriangleright$ 2 ingressi da 32 bit
- $\blacktriangleright$ 1 uscita da 32 bit
- $\blacktriangleright$ almeno 6 operazioni possibili (add, sub, adc, and, or, not)
- gestione dei flag C, V, N, Z

#### **Quale approccio progettuale seguire ?**

**Forza bruta**: rete combinatoria a 68 ingressi e 36 uscite.

**Approccio top-down**: decomposizione in sottoproblemi, impiego di componenti già noti.

Calcolatori Elettronici <sup>I</sup>Lezione 10 - 14/24

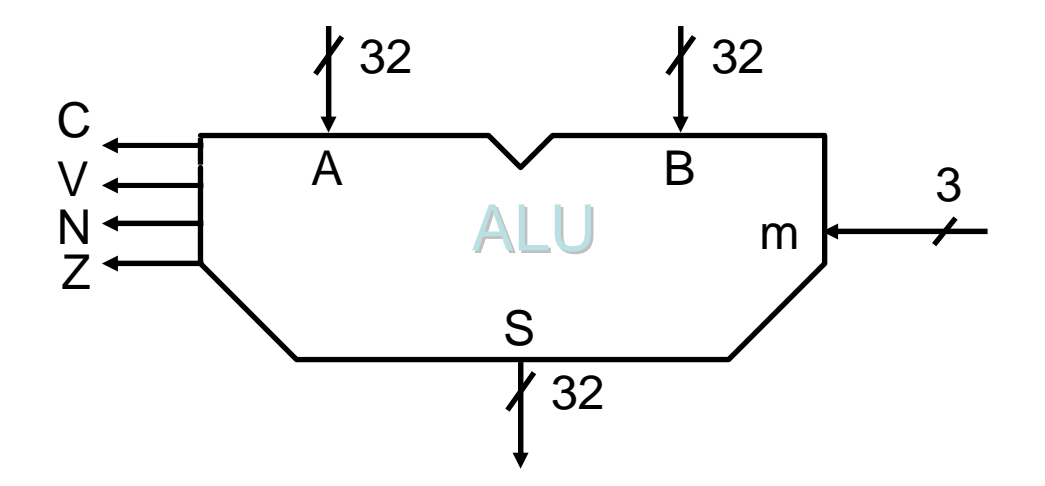

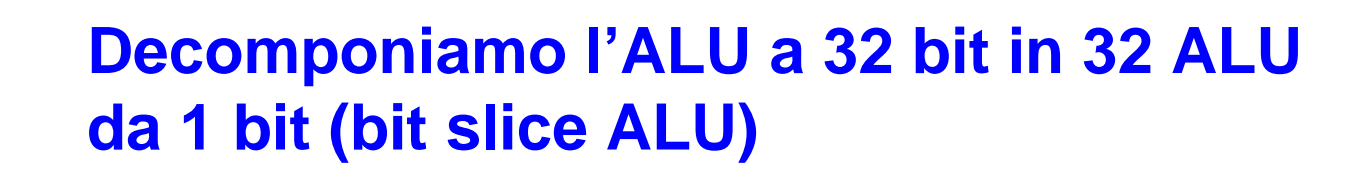

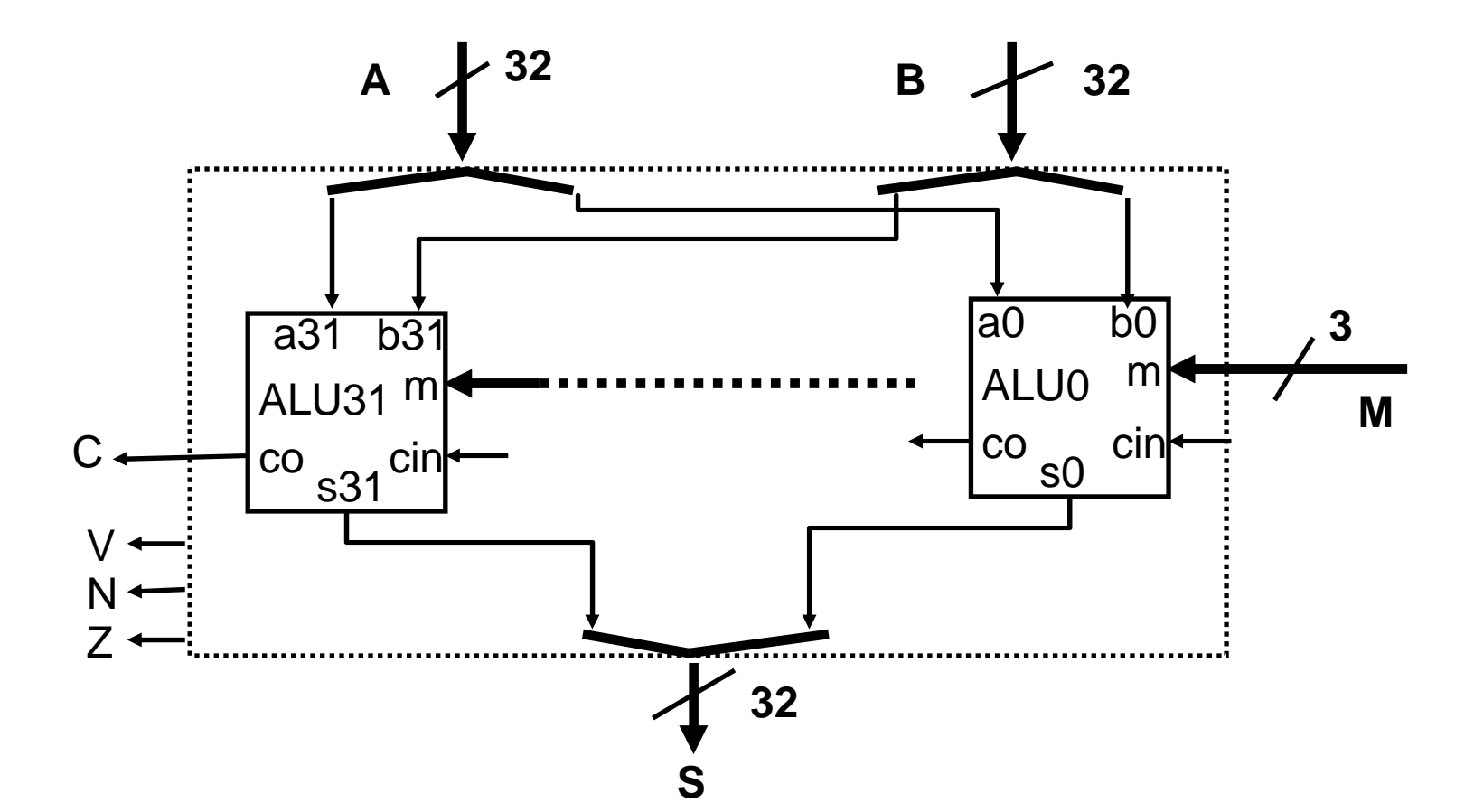

Calcolatori Elettronici <sup>I</sup>Lezione 10 - 15/24

# **ALU da 1 bit**

Come realizzarla ?

Quali tipi di componenti noti ci possono essere utili ?

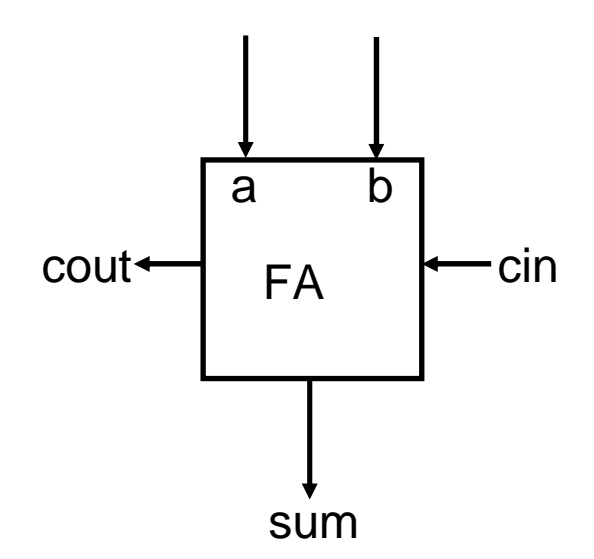

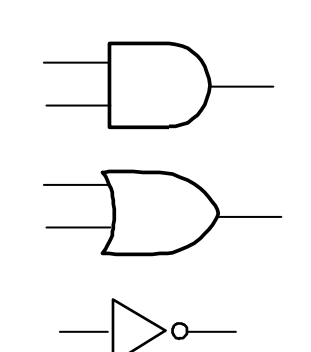

Porte logiche

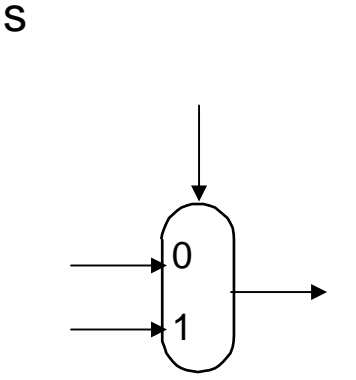

ALU

cout

<sup>a</sup> b

**M**

**3**

cin

**Multiplexer** 

F. Tortorella © <sup>2008</sup> Università degli Studi di Cassino

### Full Adder

Calcolatori Elettronici <sup>I</sup>Lezione 10 - 16/24

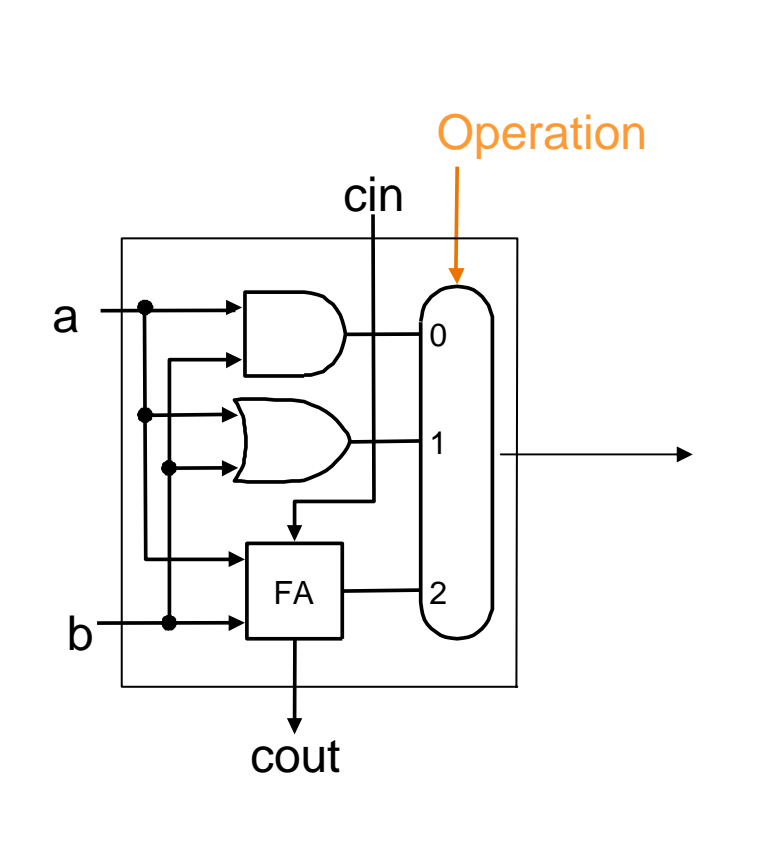

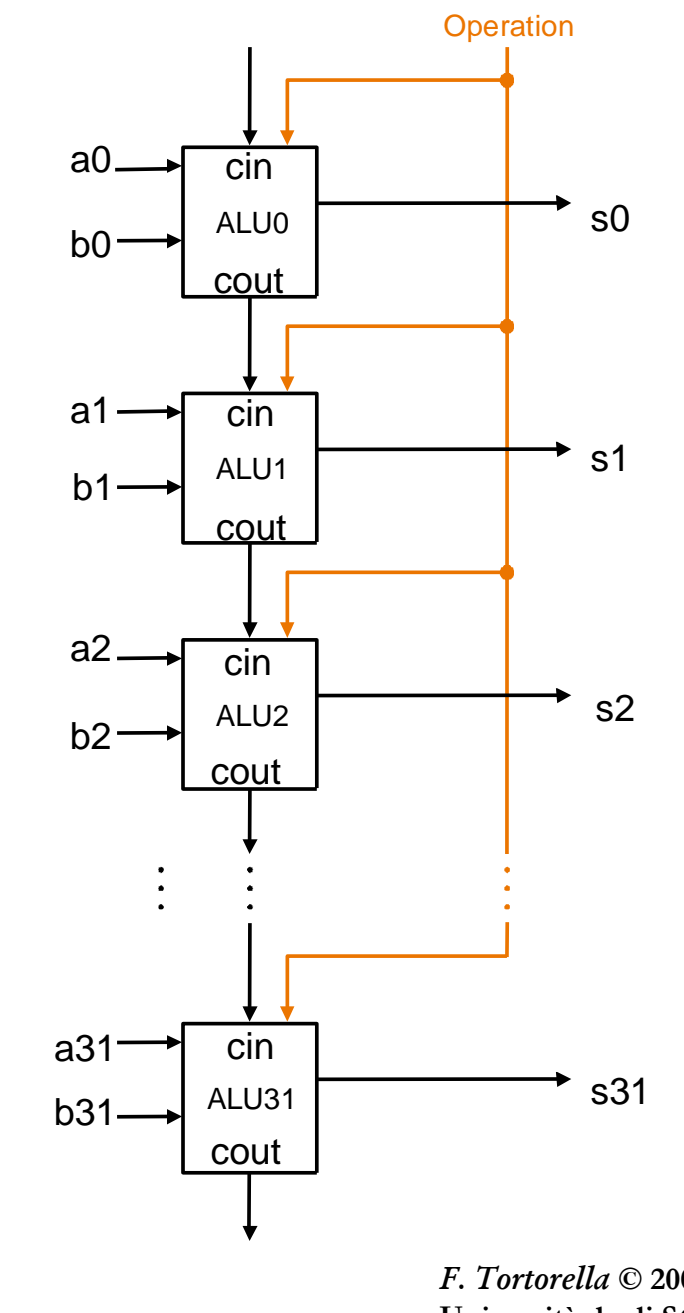

Operazioni possibili: somma, AND, OR.

Calcolatori Elettronici <sup>I</sup>Lezione 10 - 17/24

### **Realizzazione della sottrazione**

uso della rappresentazione per complementi

- A-B=A+B
- B = !B+1

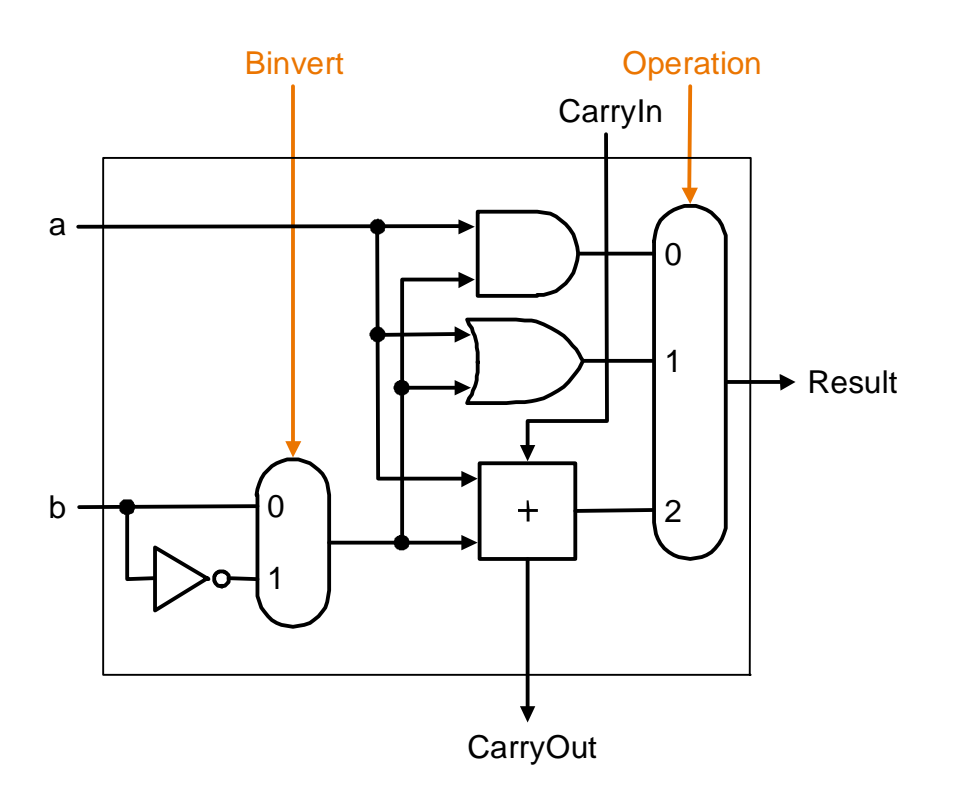

Calcolatori Elettronici <sup>I</sup>Lezione 10 - 18/24

### **Gestione dell'overflow**

- OVERFLOW: il risultato dell'operazione non è rappresentabile ( > MAX o  $<$  MIN $)$
- Si verifica solo in presenza di operandi con lo stesso segno
- Criteri per la rilevazione:

-segno del risultato diverso dal segno degli operandi

**→**riporto entrante nel MSB diverso dal riporto uscente dal MSB

Esempio (a 4 bit):

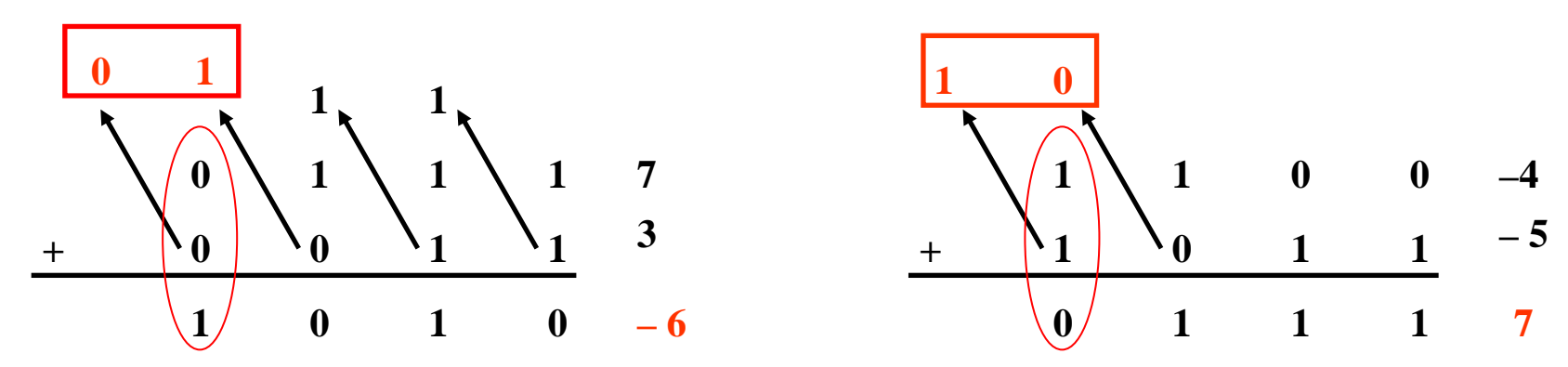

Calcolatori Elettronici <sup>I</sup>Lezione 10 - 19/24

### **Gestione dell'overflow**

Overflow= CarryIn[31] XOR CarryOut[31]

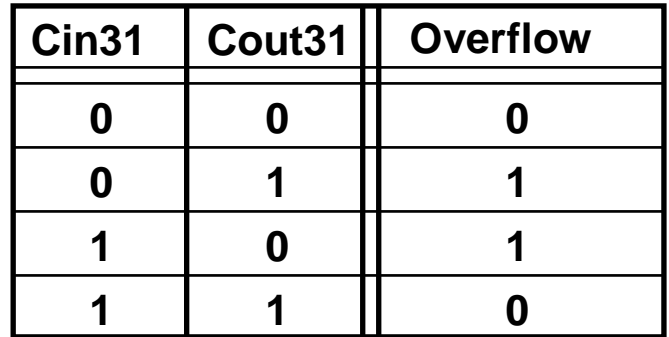

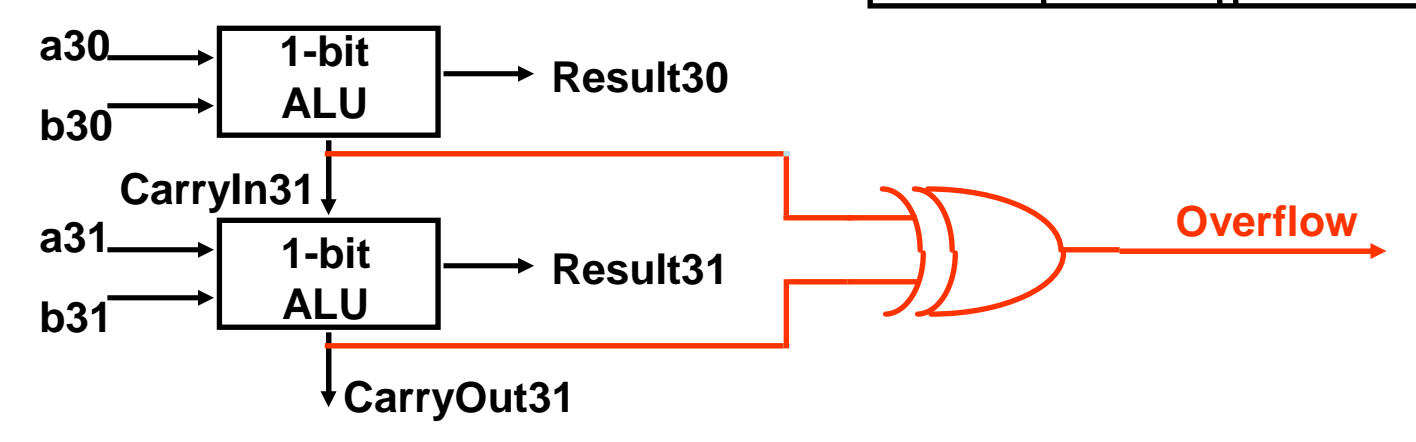

Calcolatori Elettronici <sup>I</sup>Lezione 10 - 20/24

### **Modifiche da apportare alle ALU 0 e 31**

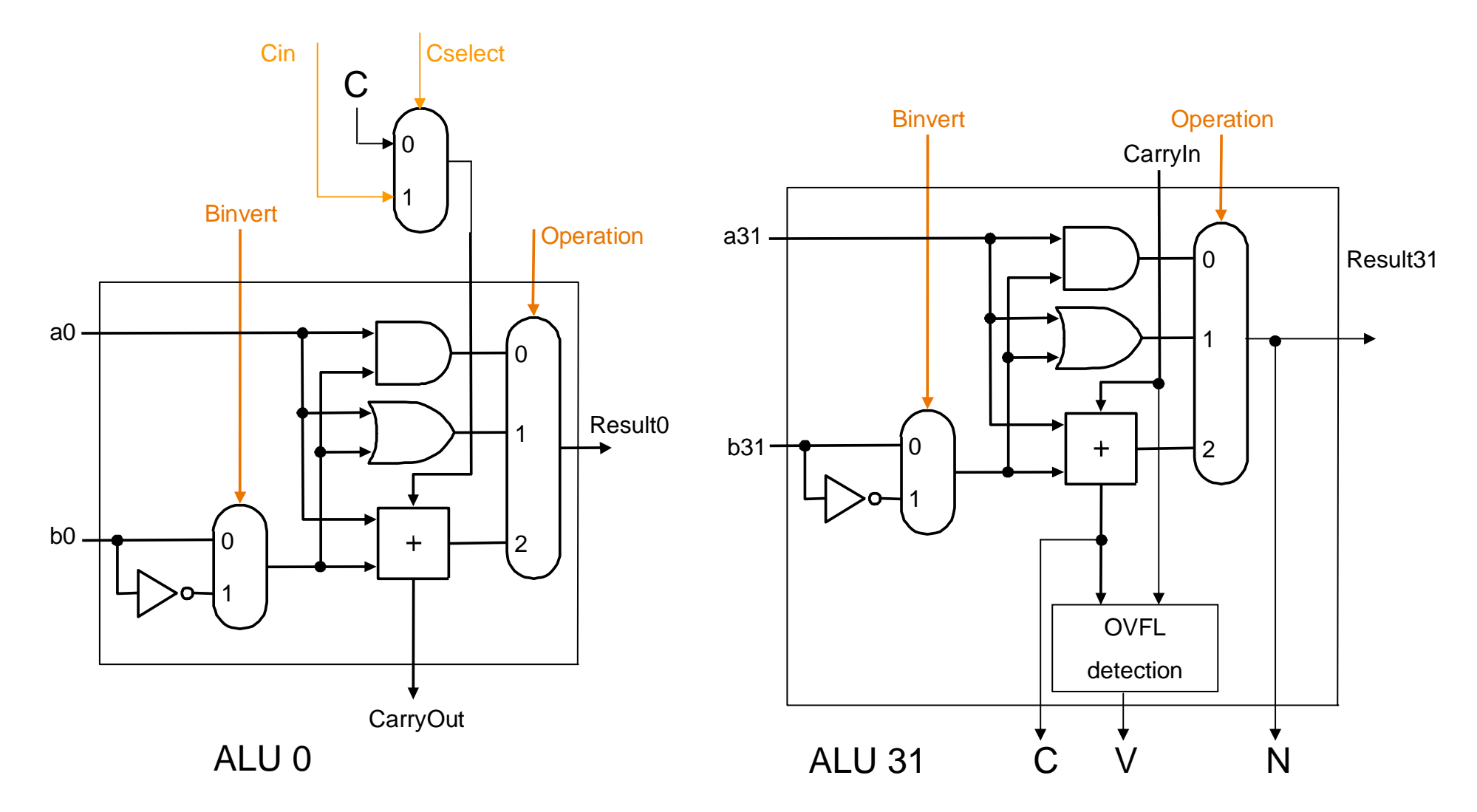

Calcolatori Elettronici <sup>I</sup>Lezione 10 - 21/24

#### **Gestione del flag Z**

**Il flag Z vale 1 quando il risultato è nullo!**

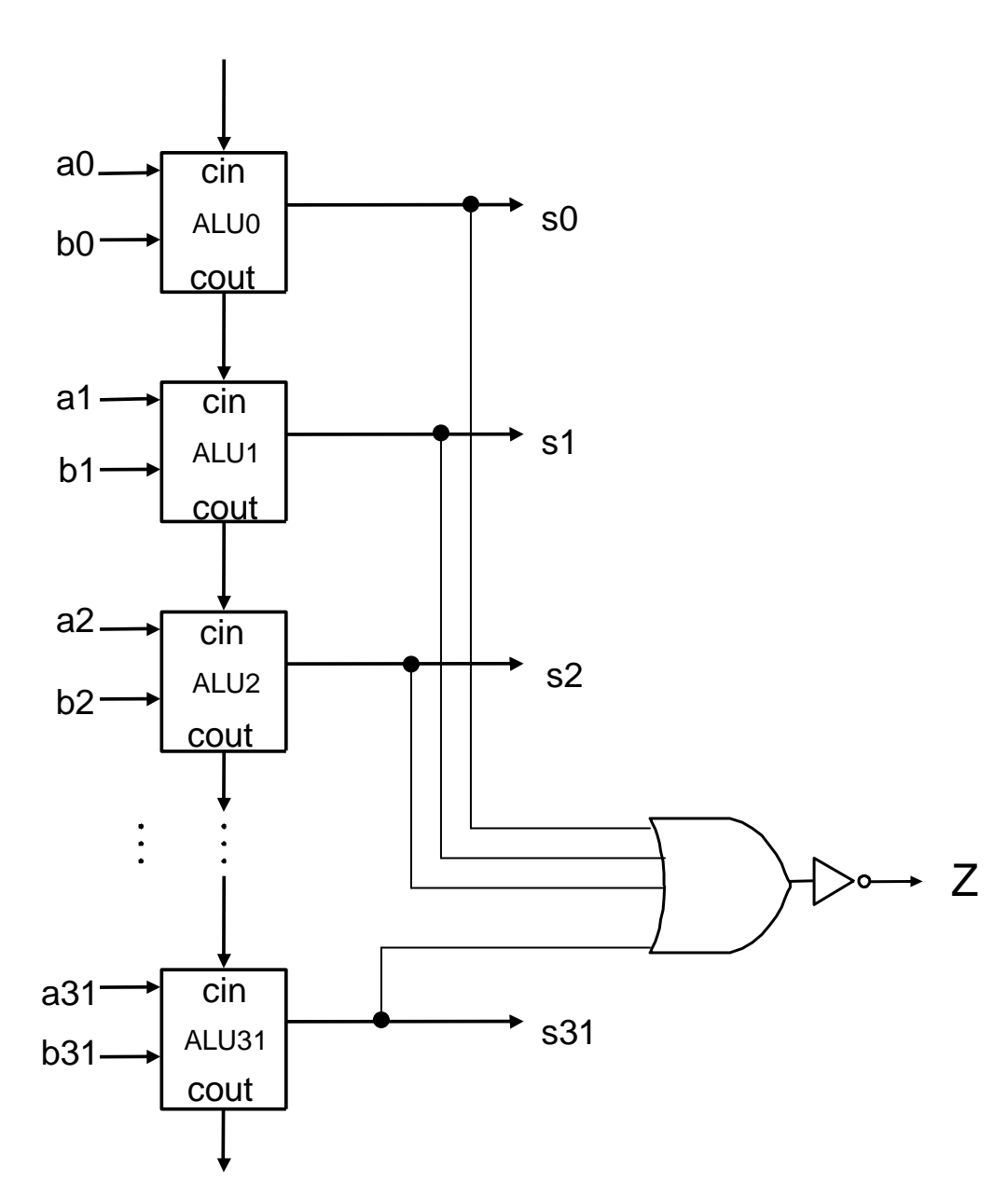

Calcolatori Elettronici <sup>I</sup>Lezione 10 - 22/24

# Progetto complessivo Binvert

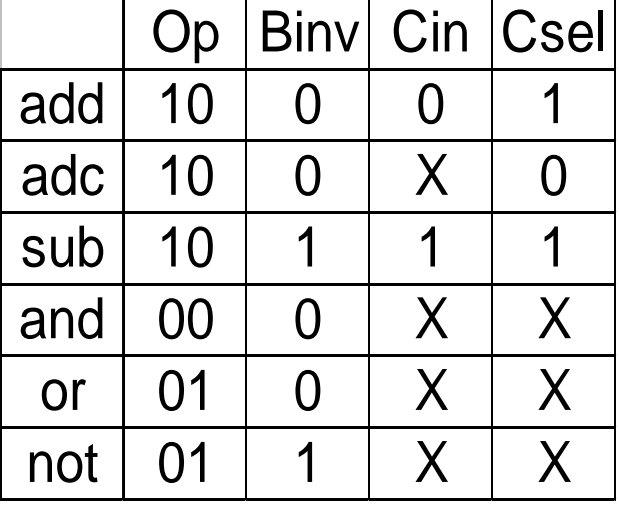

![](_page_23_Figure_2.jpeg)

Calcolatori Elettronici <sup>I</sup>Lezione 10 - 23/24

### **Valutazione del progetto**

Quanto vale il percorso critico? n\*CP

 Problema: il ripple carry adder è lento.

![](_page_24_Figure_4.jpeg)

Calcolatori Elettronici <sup>I</sup>Lezione 10 - 24/24